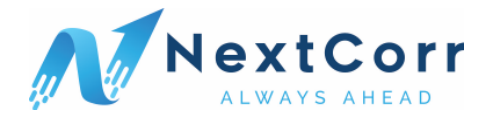

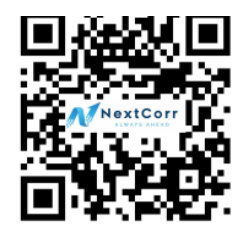

## **DATASHEET**

## **SLIPRING**

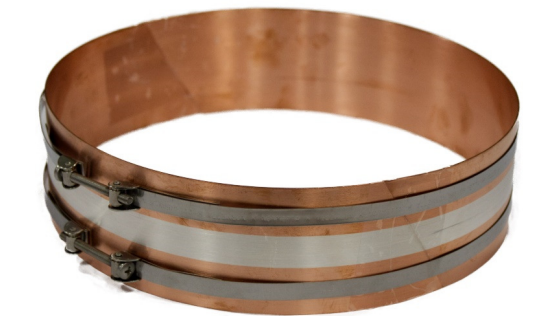

## **AVAILABLE SIZES**

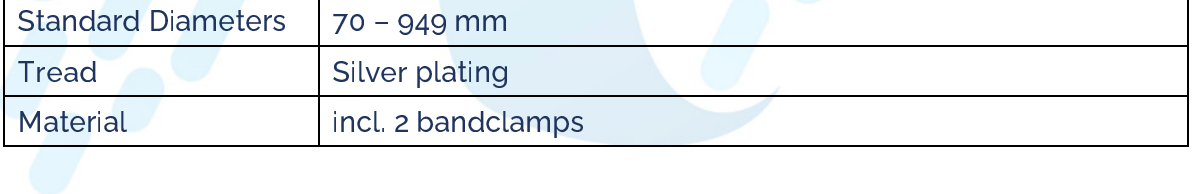